## GTD®型ツール Worksheets

Copyright (c) 2020 Team-Taskpedia Ver.1.0

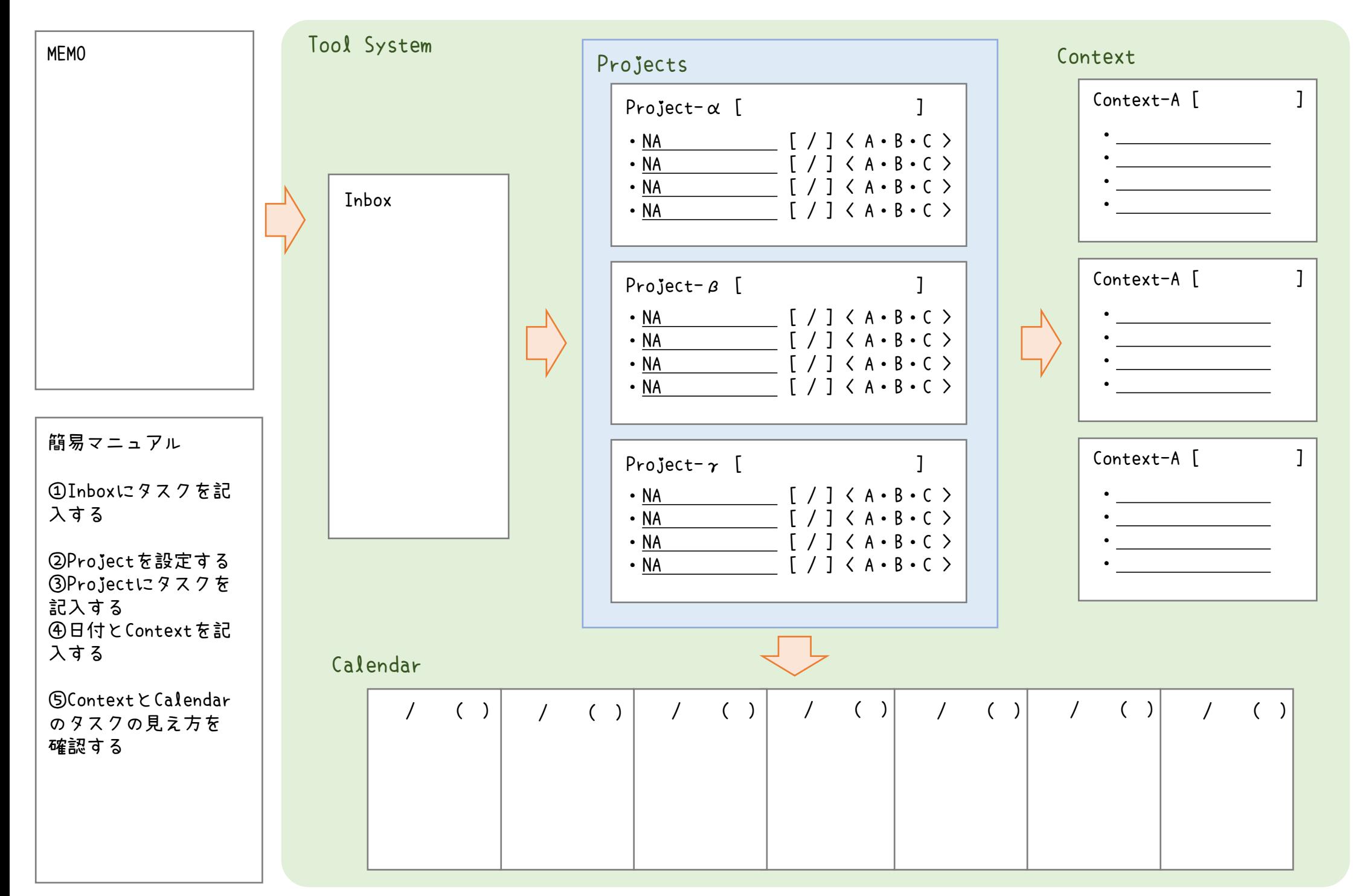